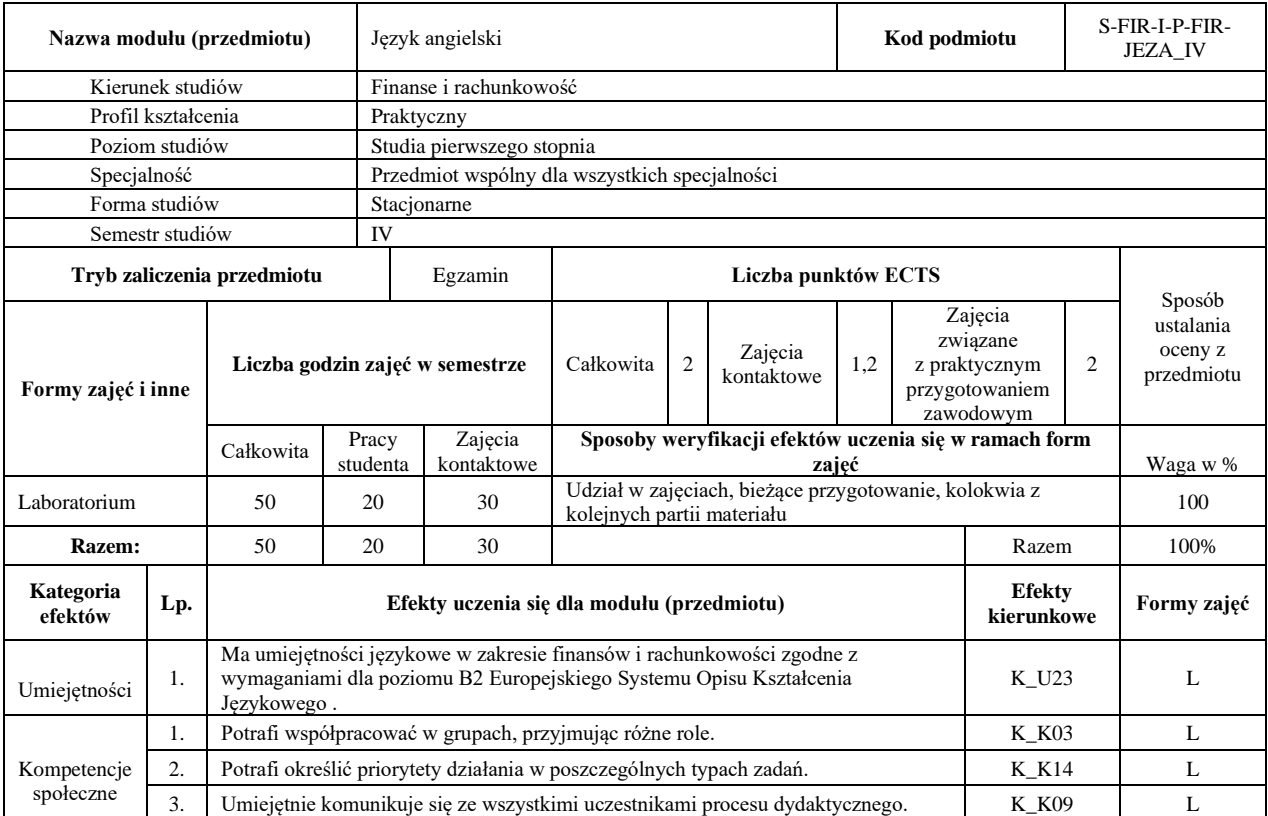

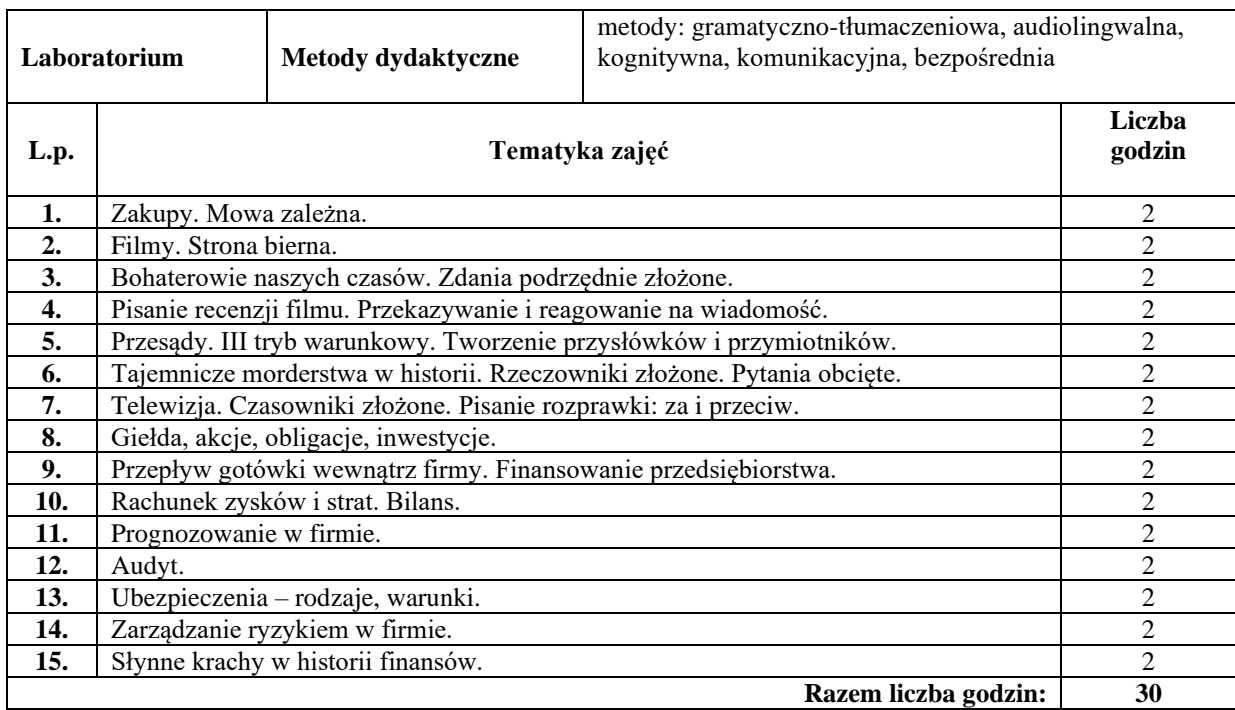

#### **Literatura podstawowa:**

**1** Oxenden Clive, Latham-Koenig Christina. New English File Intermediate. Oxford: OUP, 2007

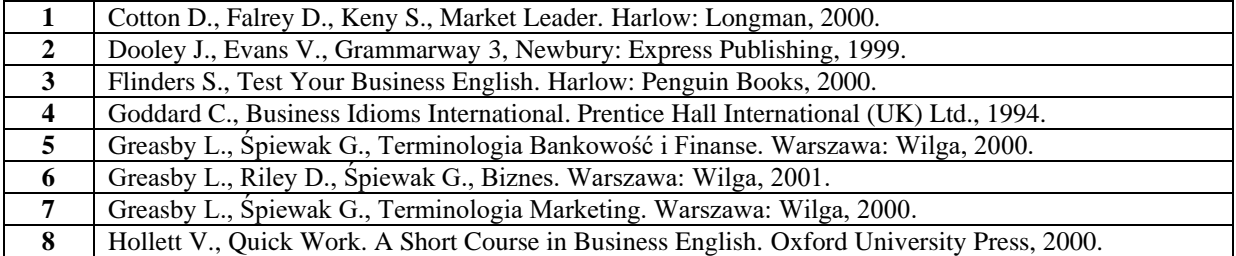

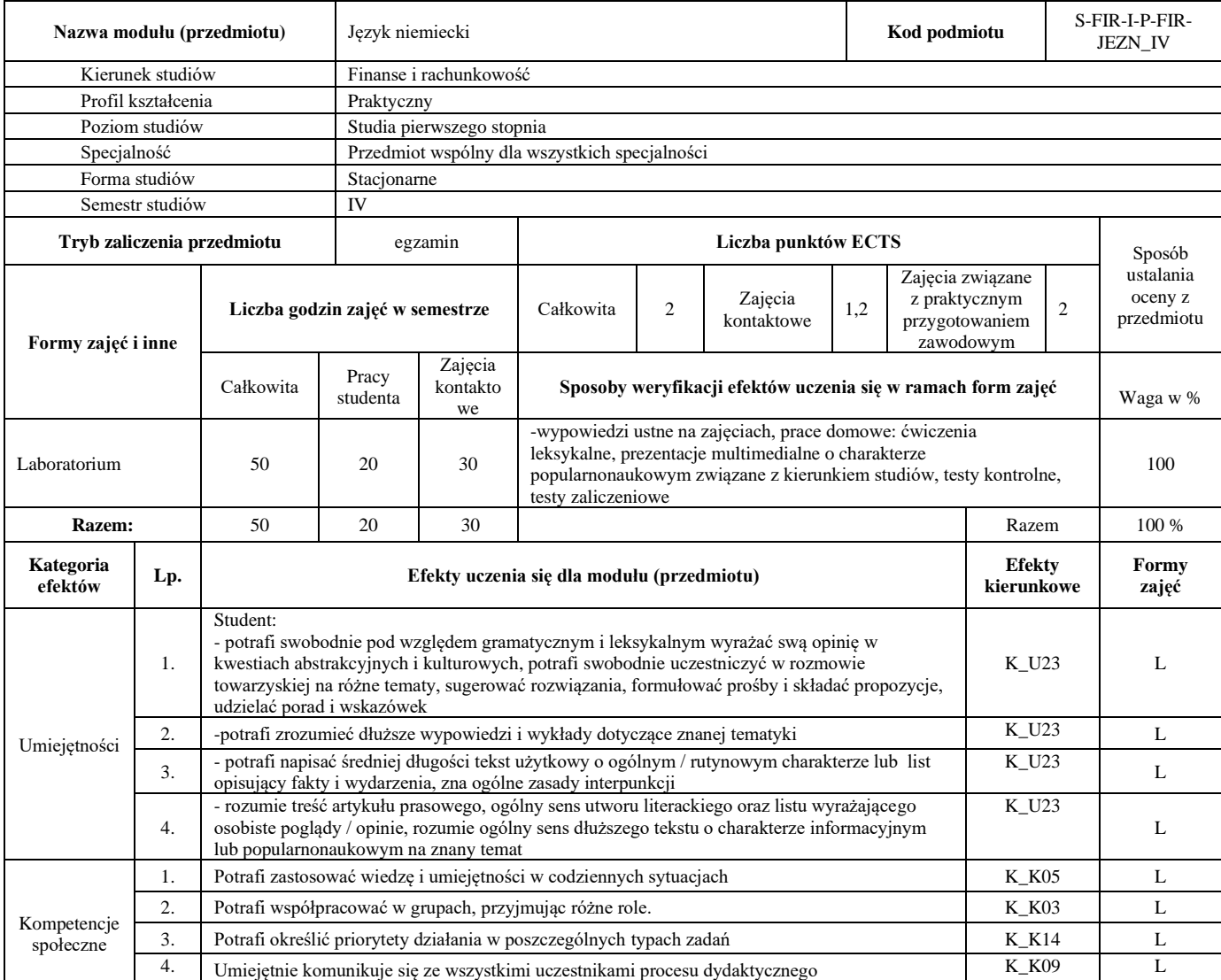

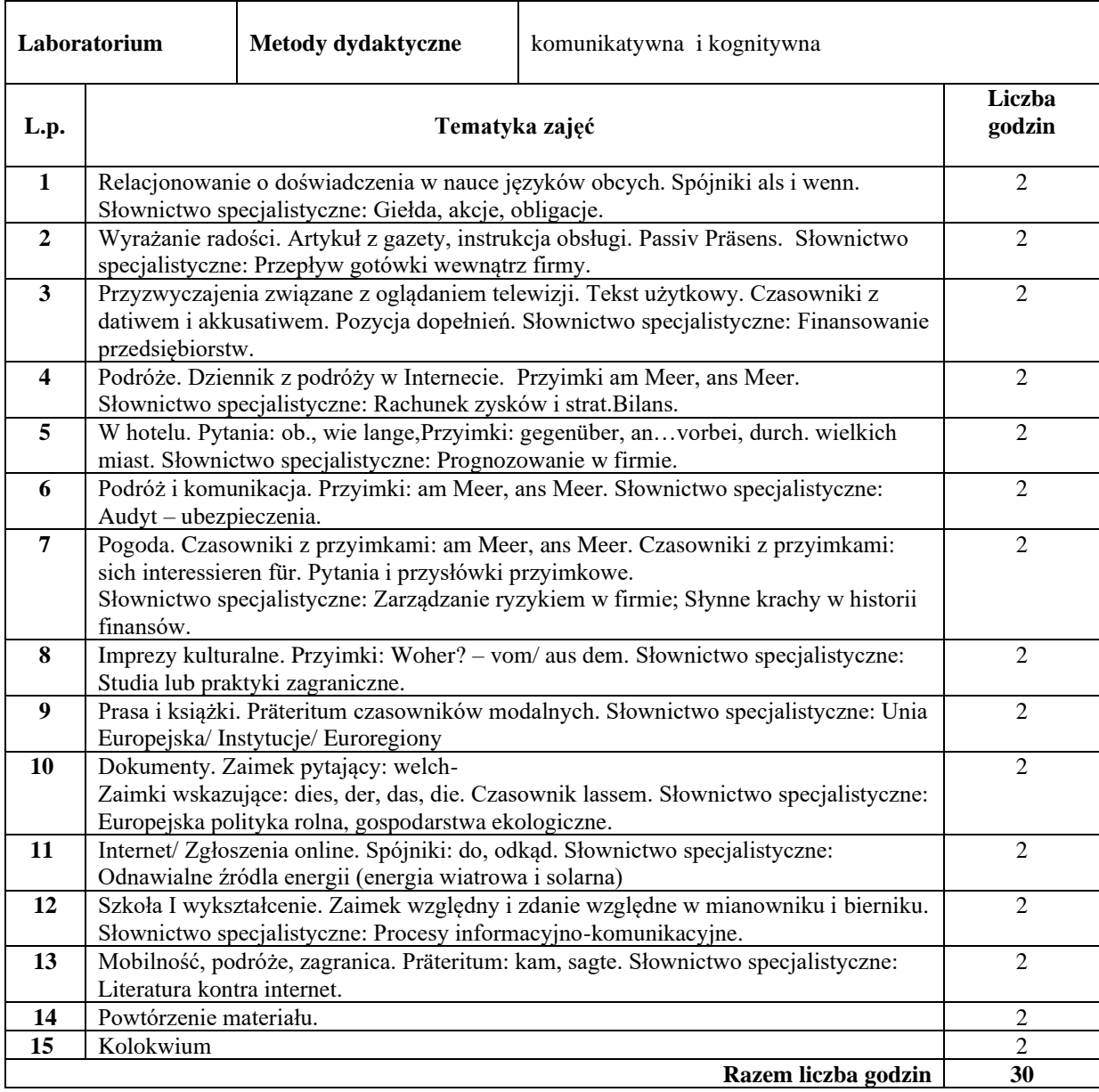

### **Literatura podstawowa:**

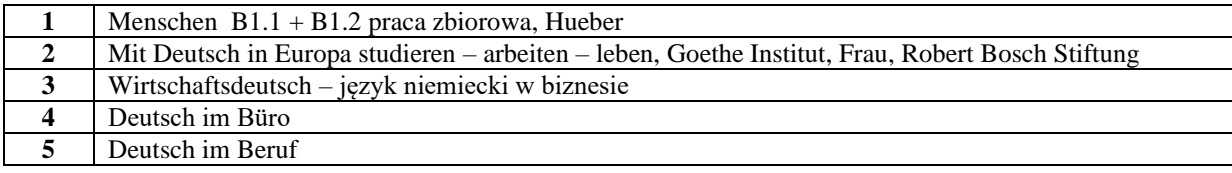

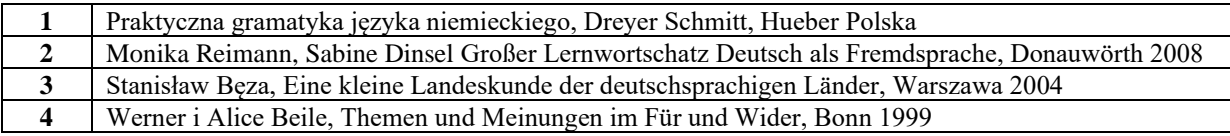

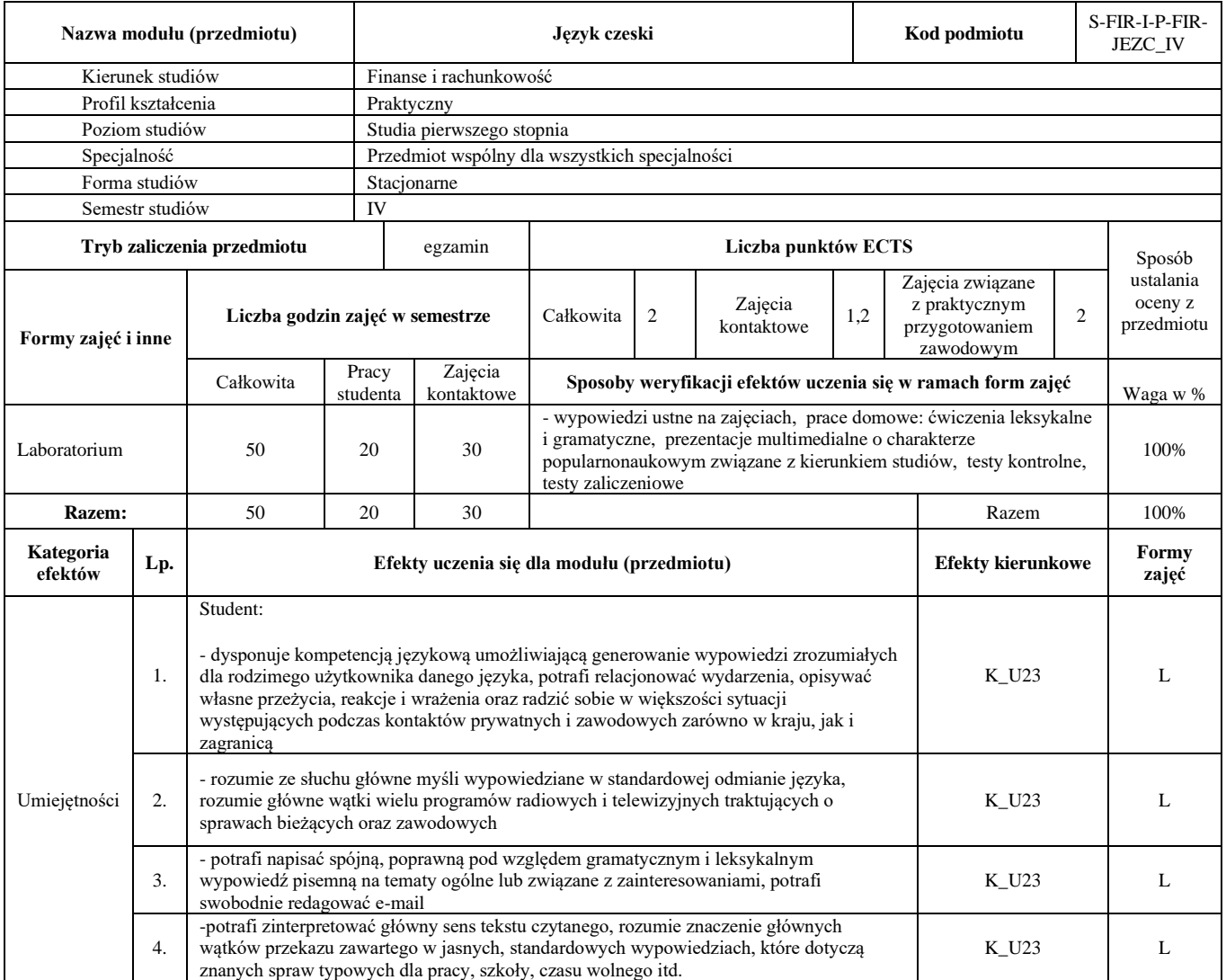

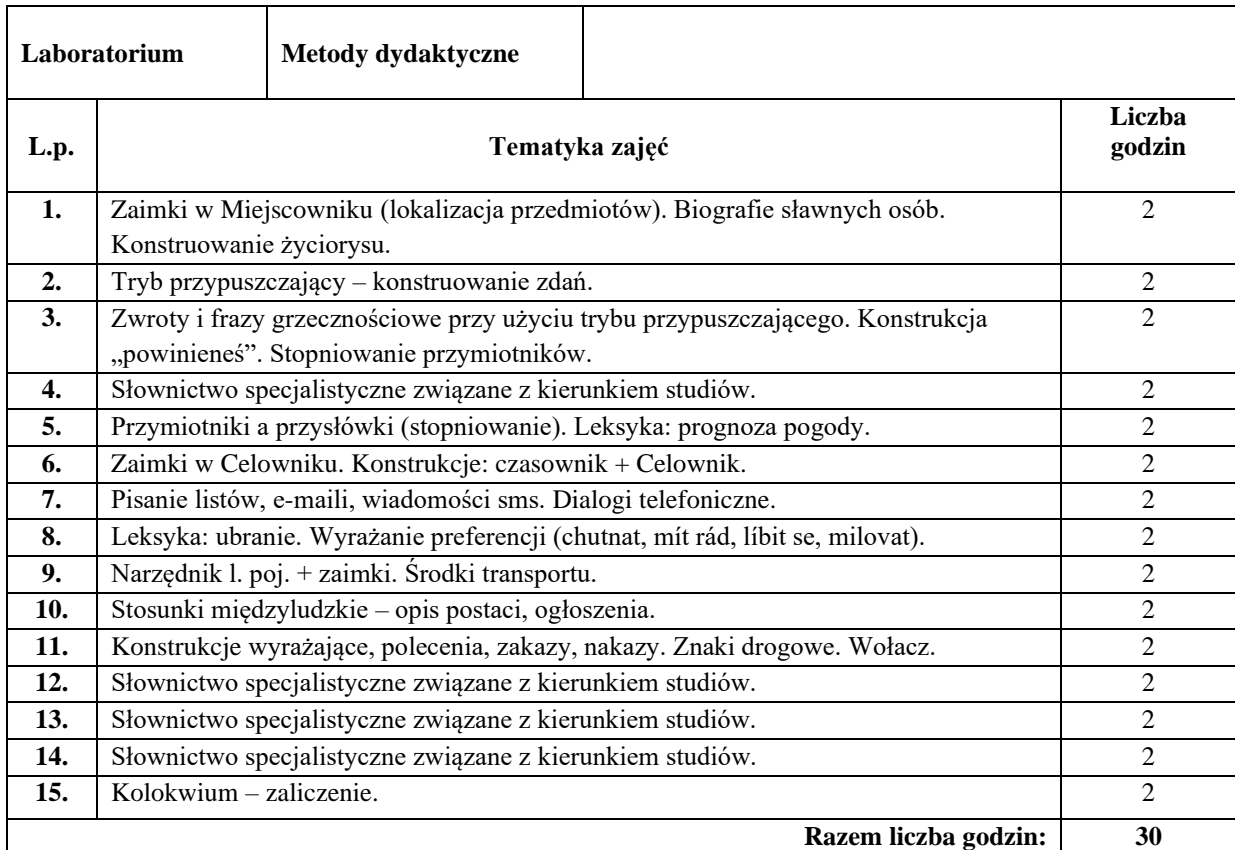

# **Literatura podstawowa:**

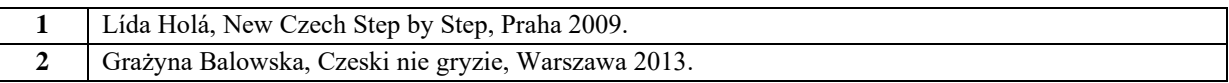

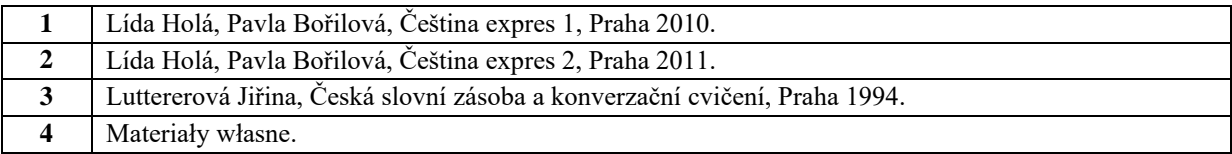

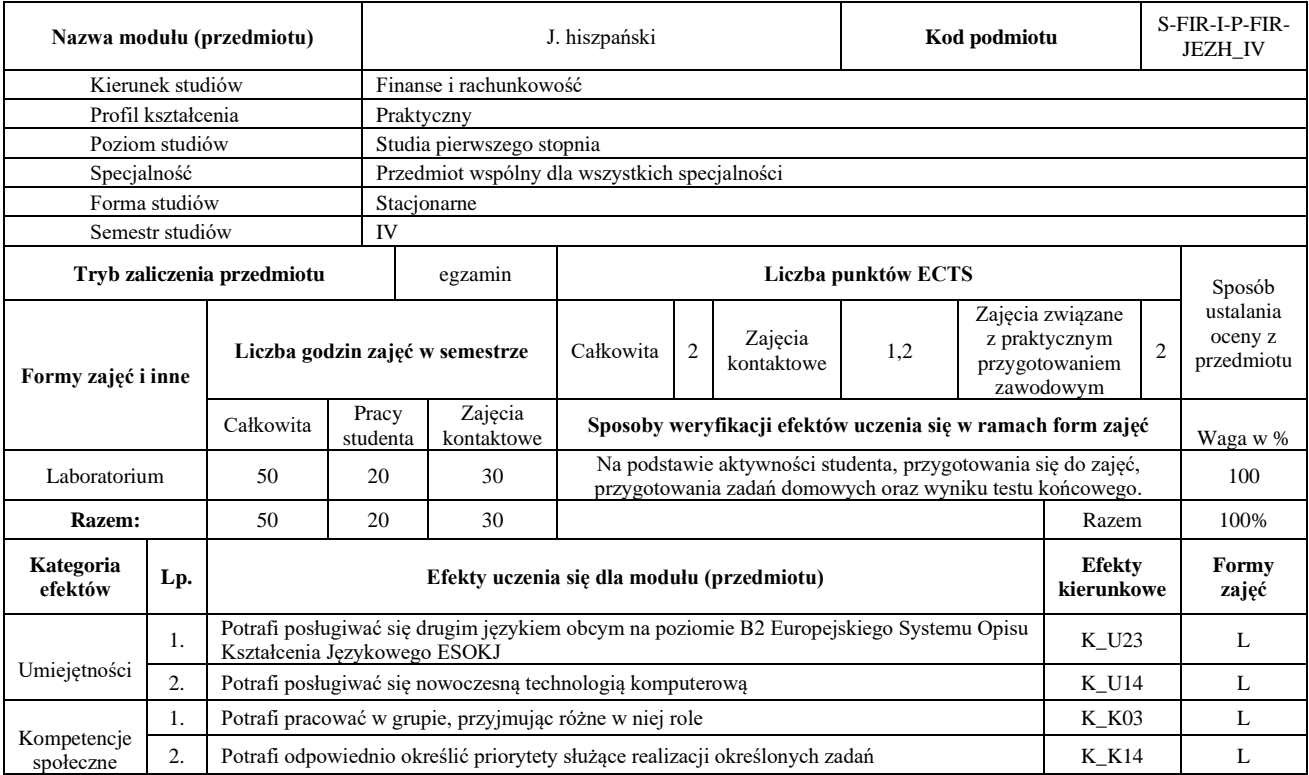

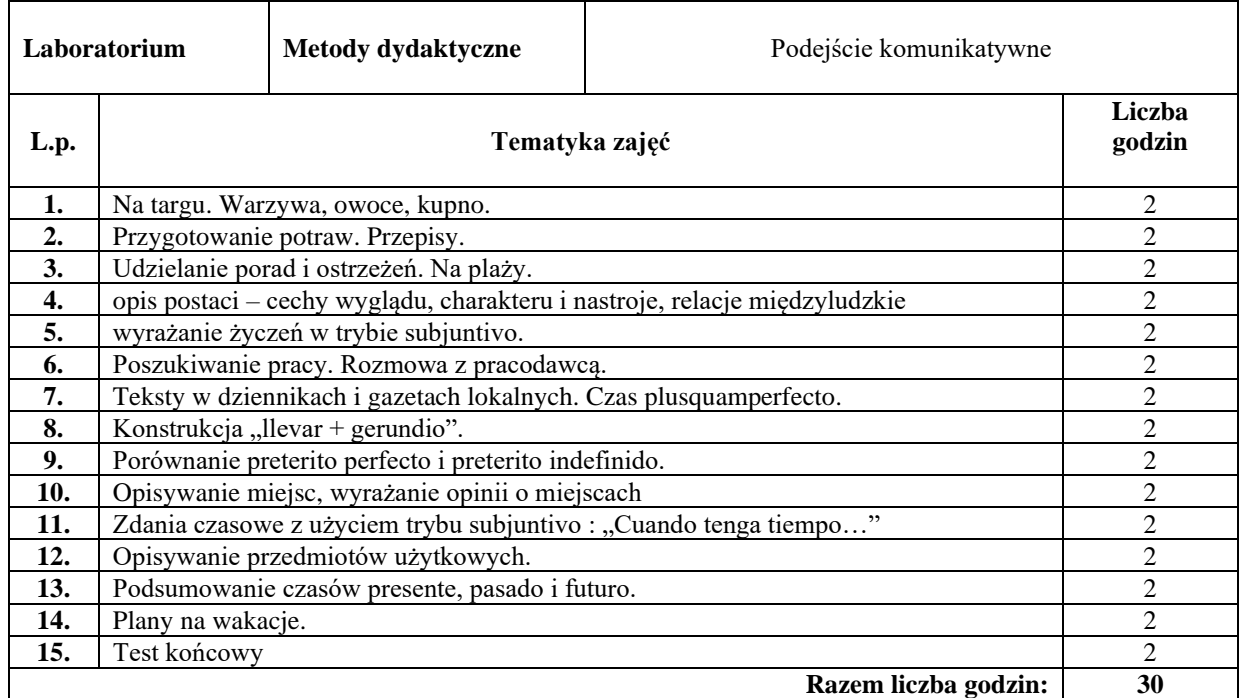

# **Literatura podstawowa:**

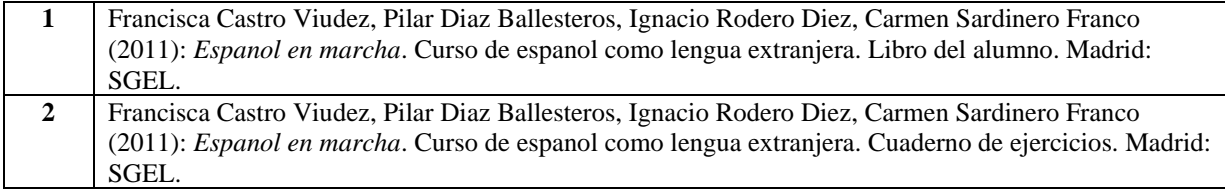

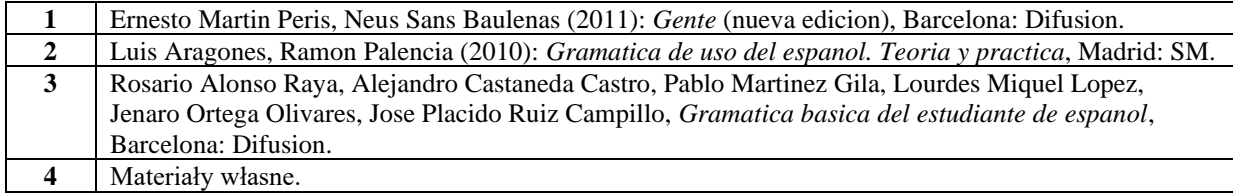

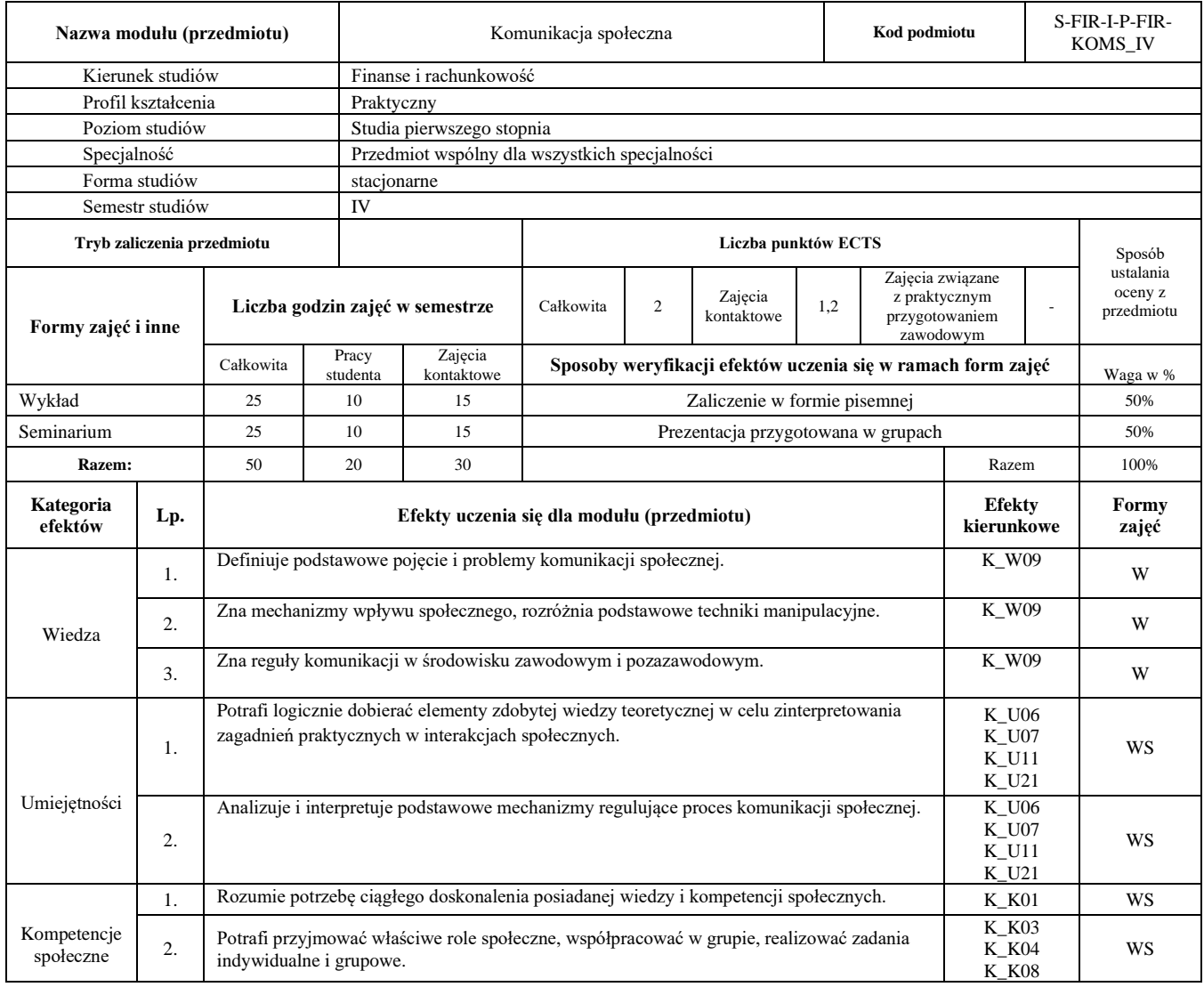

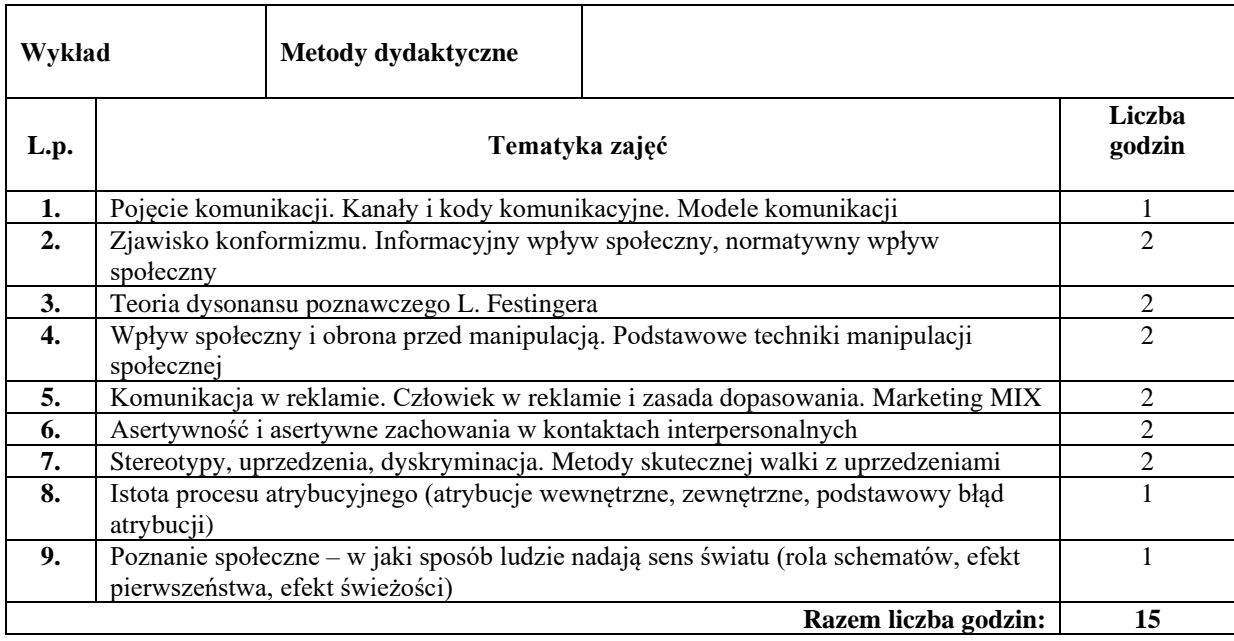

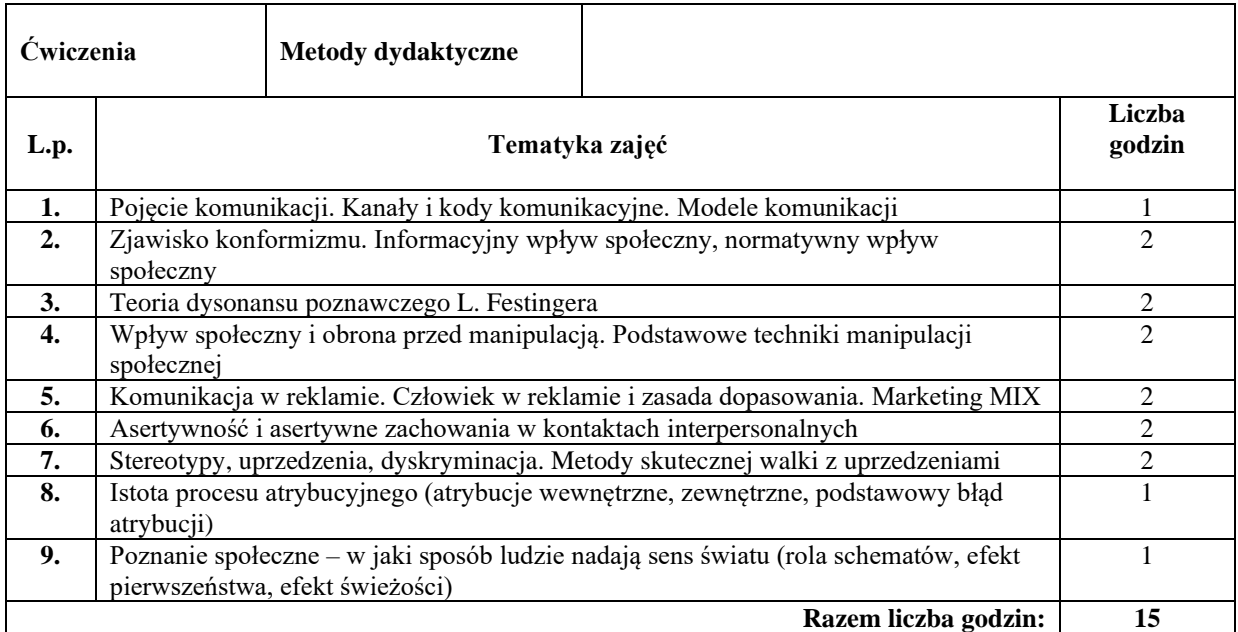

#### **Literatura podstawowa:**

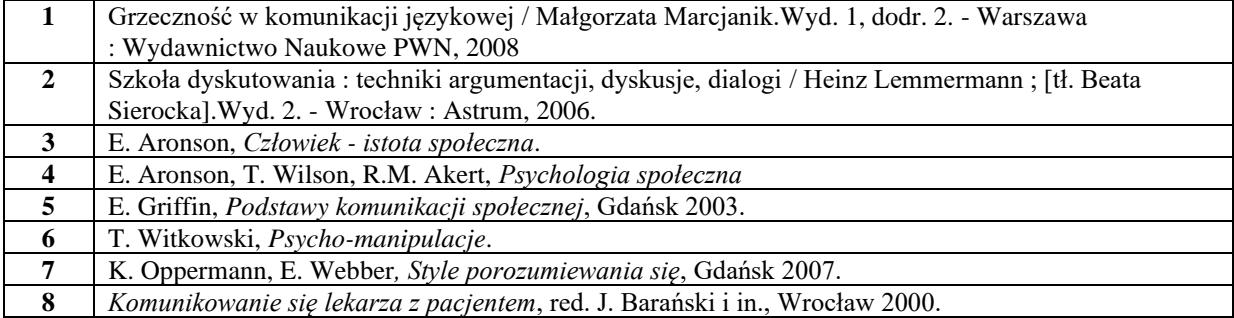

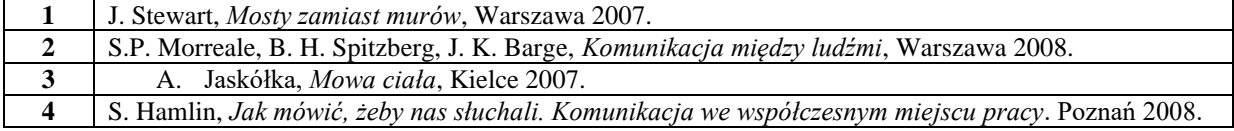

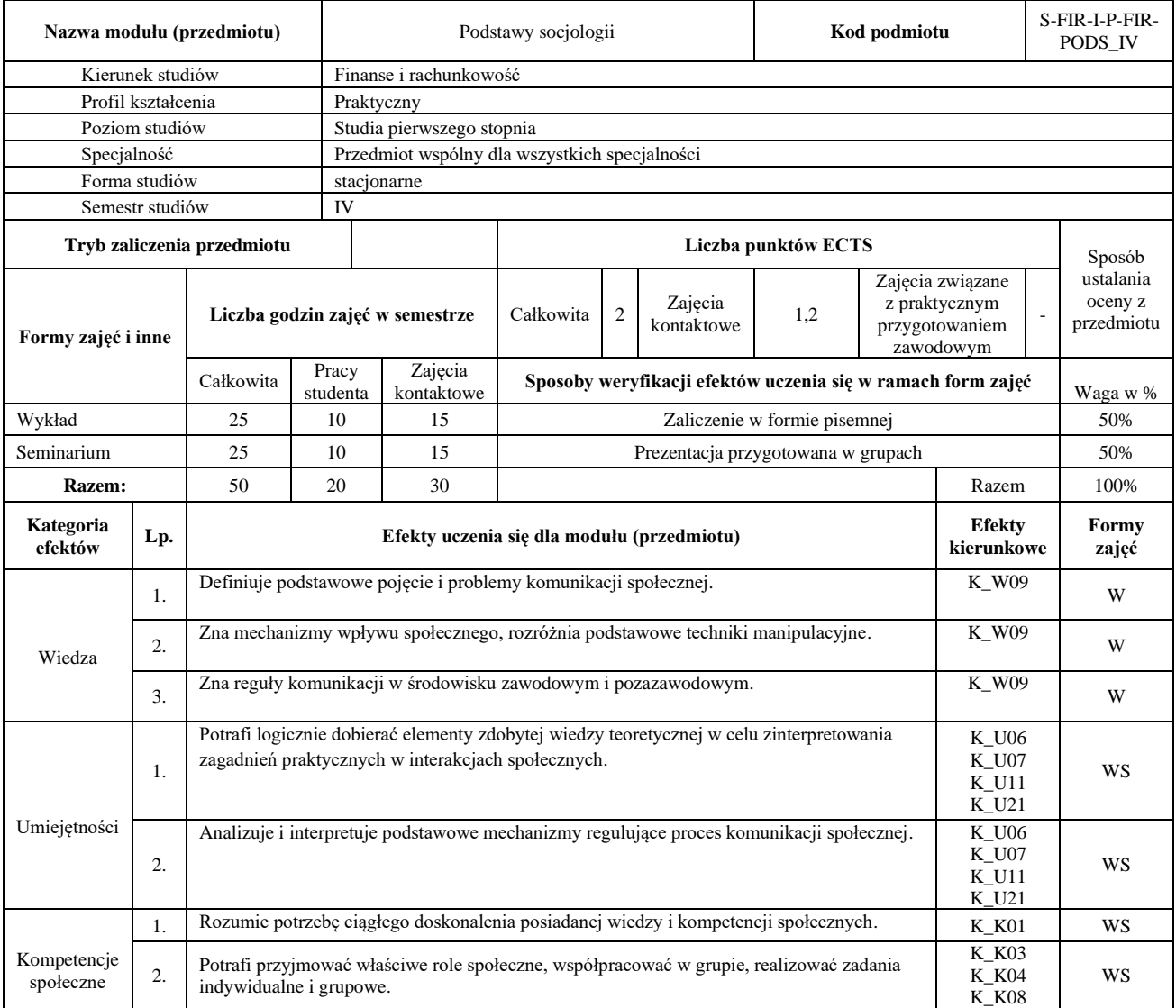

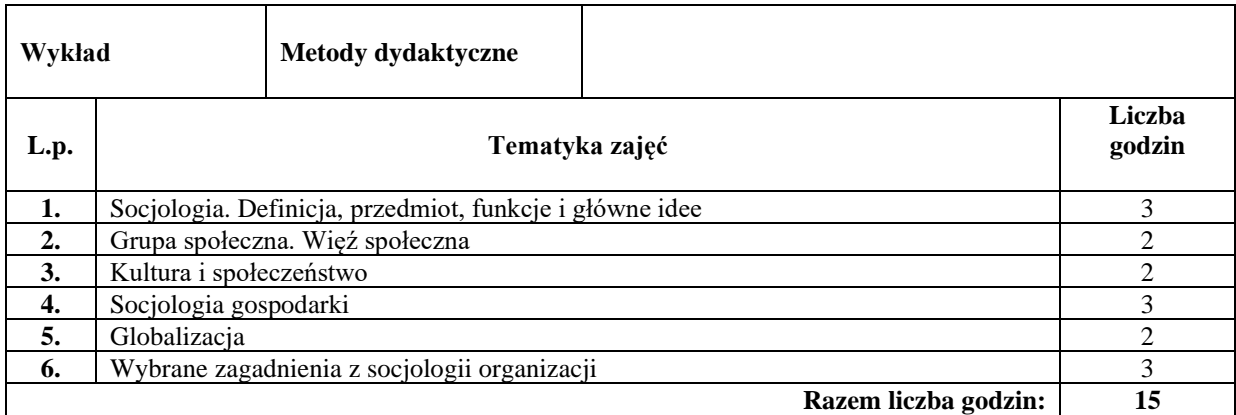

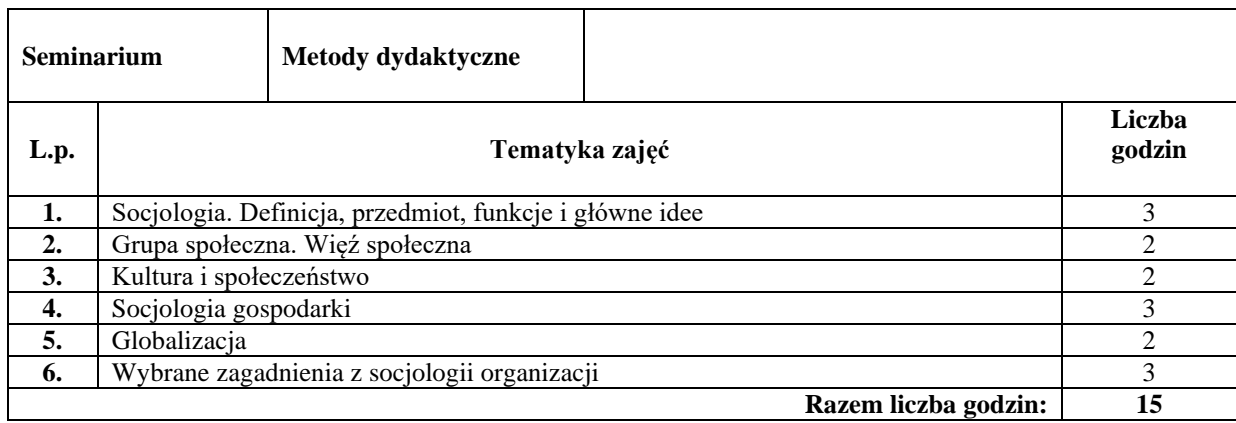

# **Literatura podstawowa:**

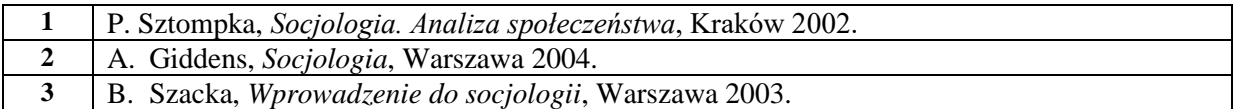

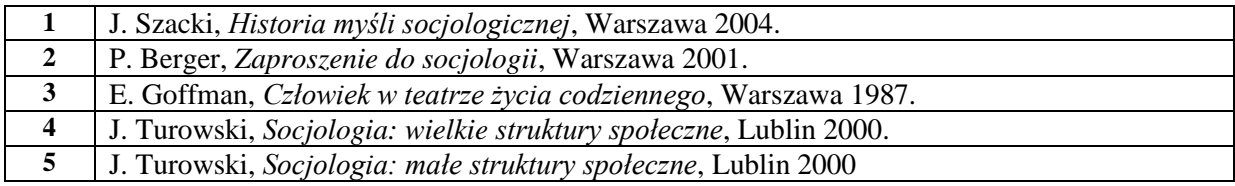

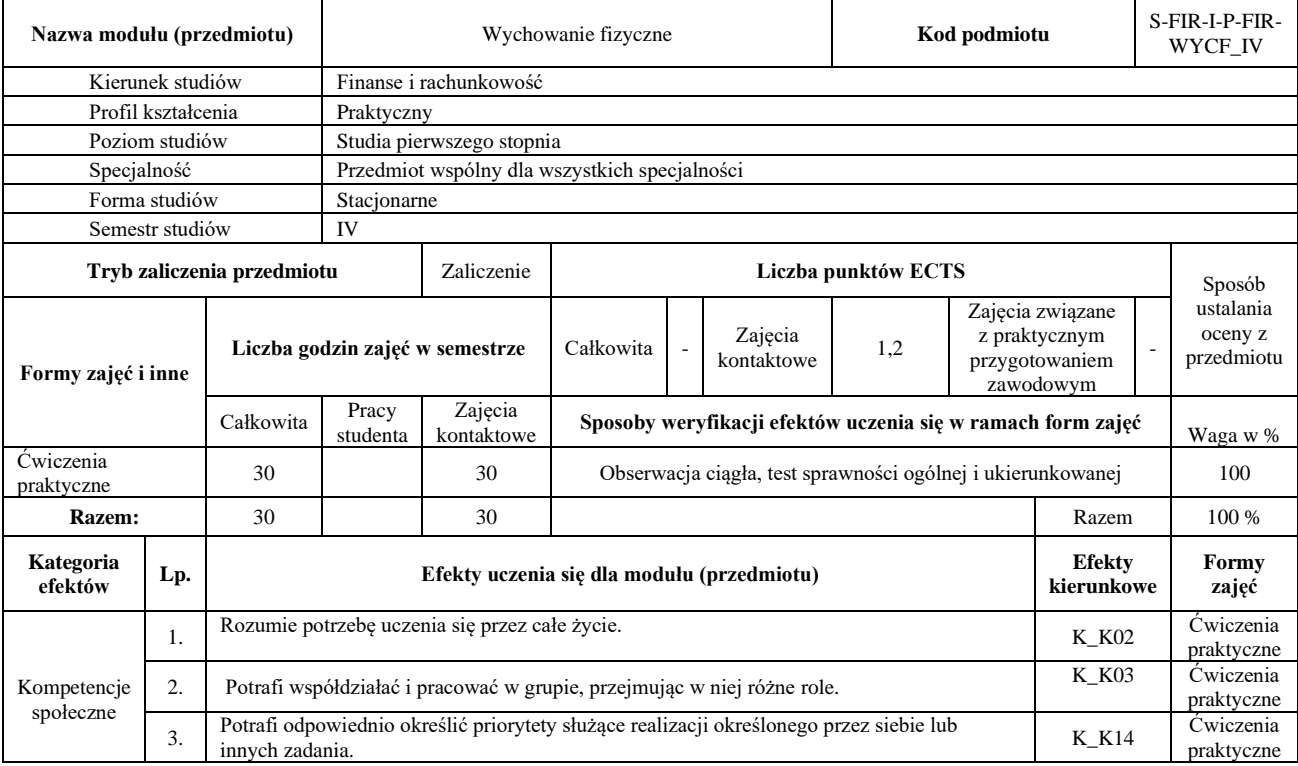

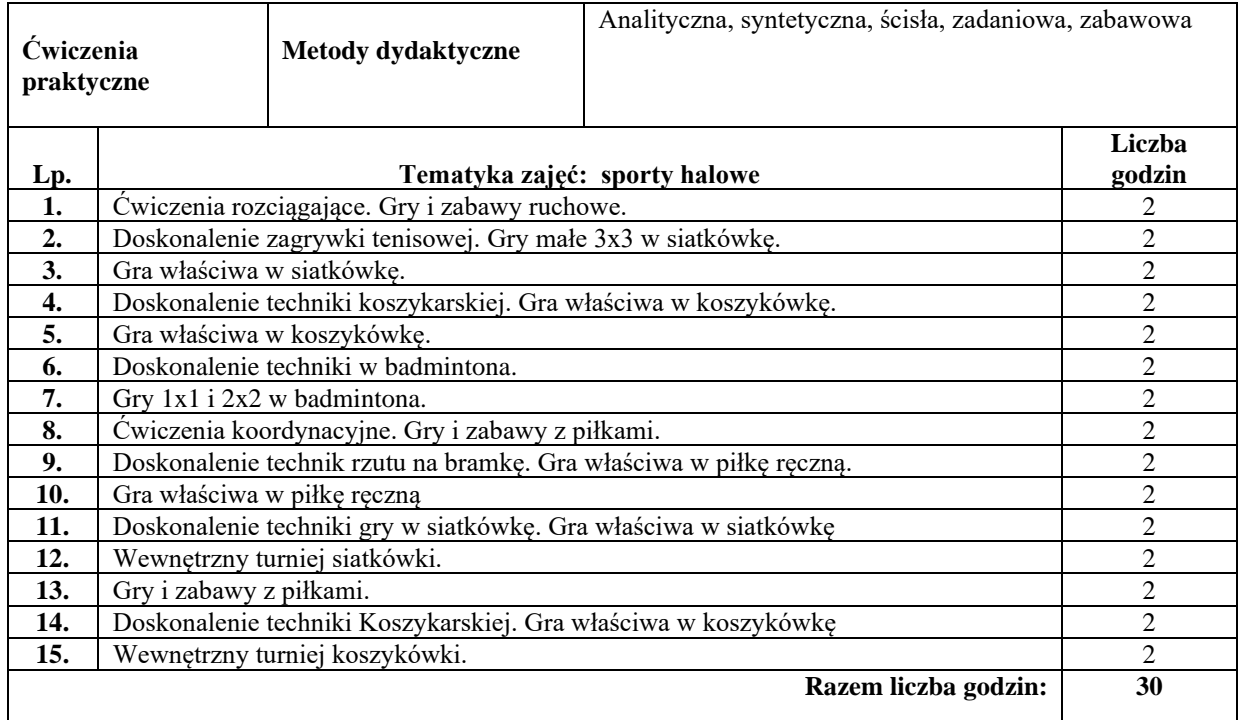

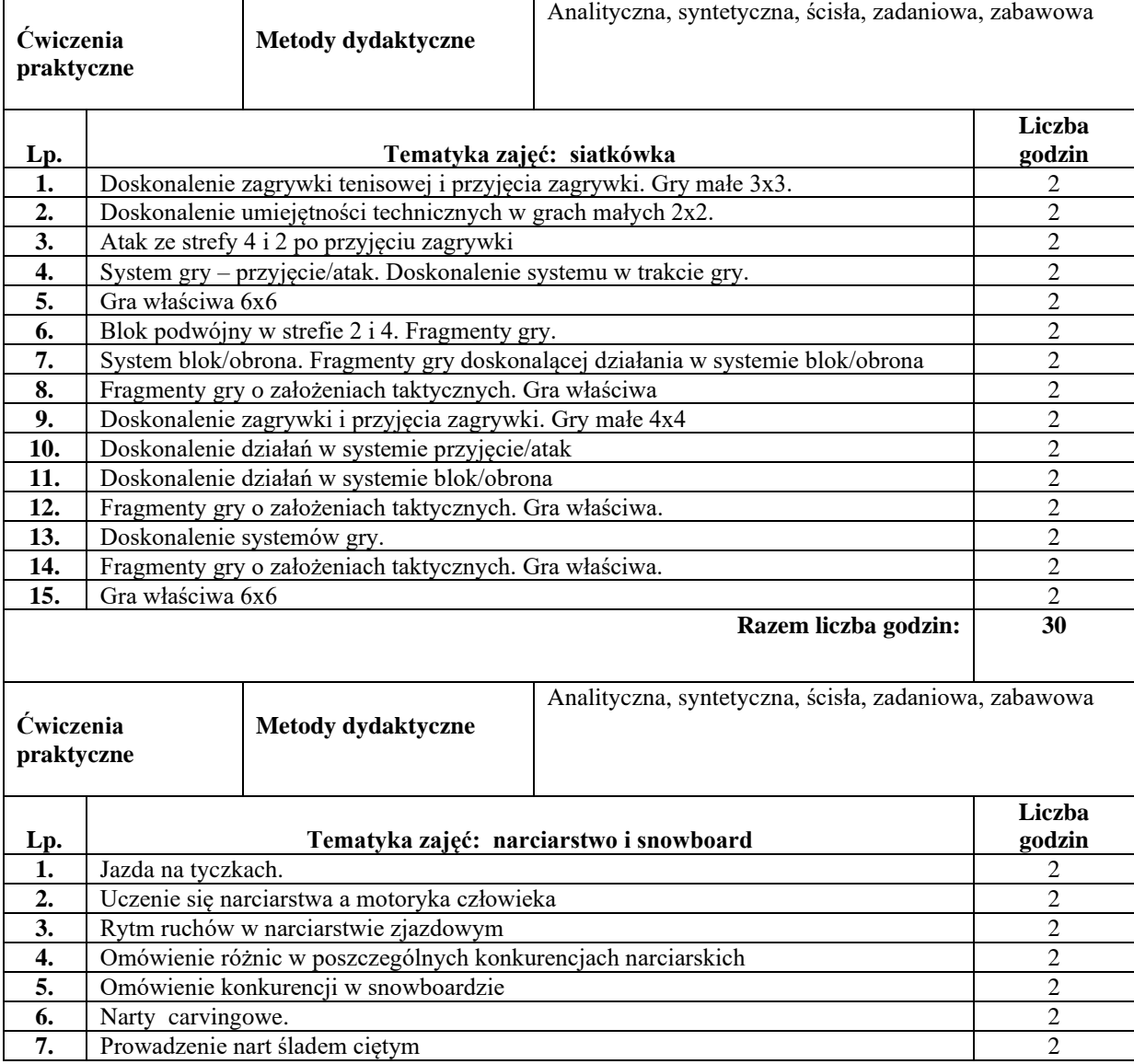

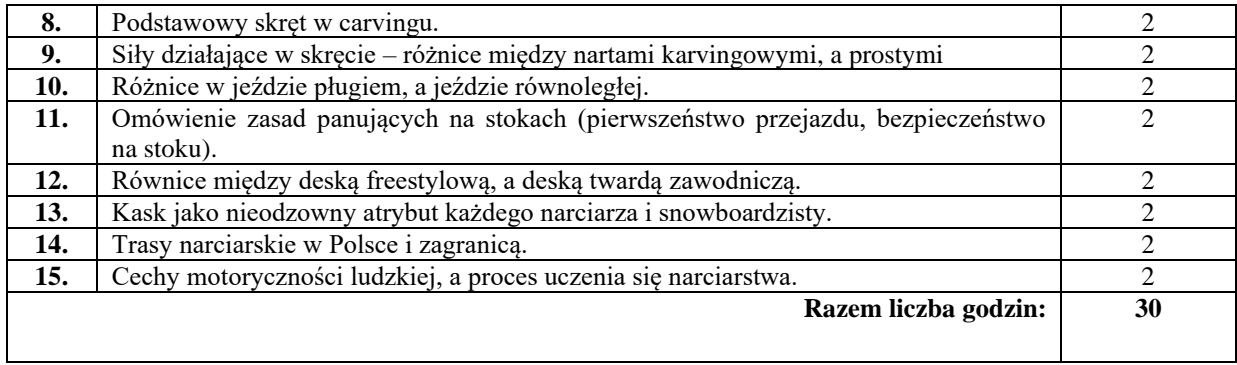

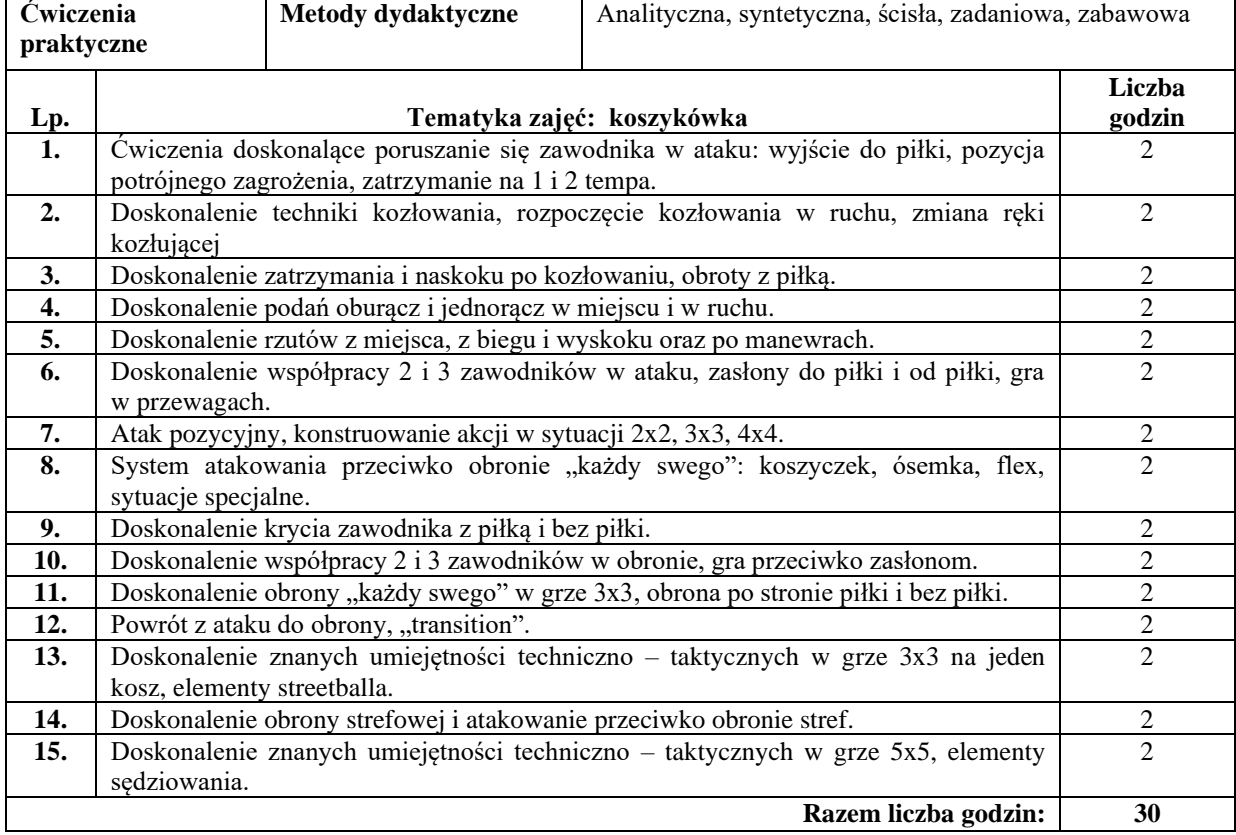

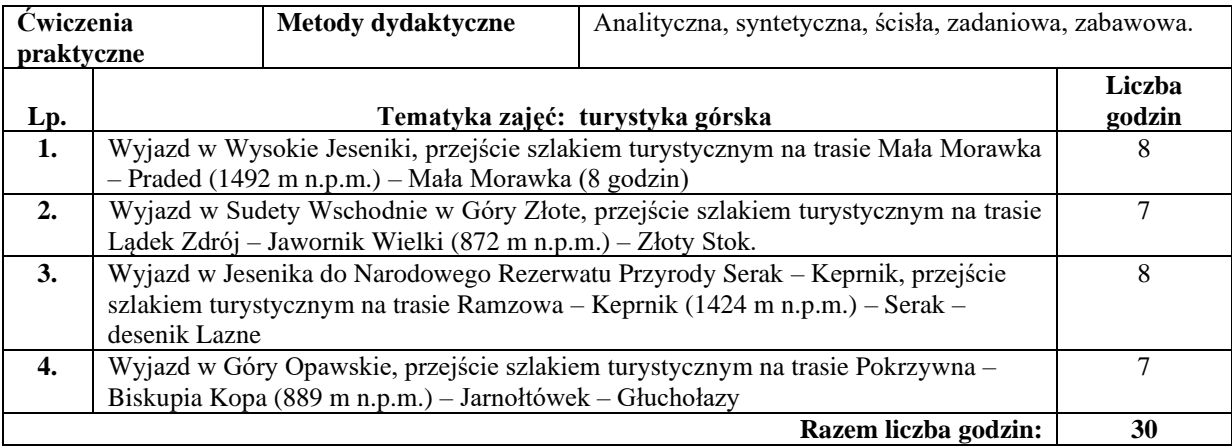

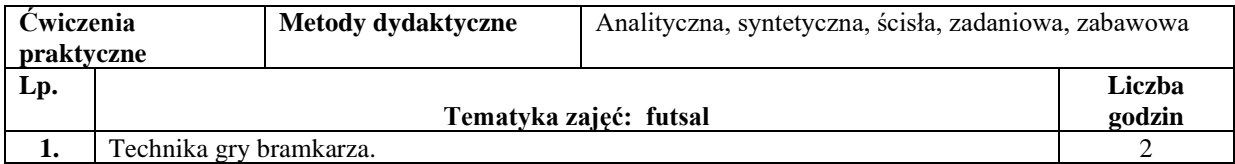

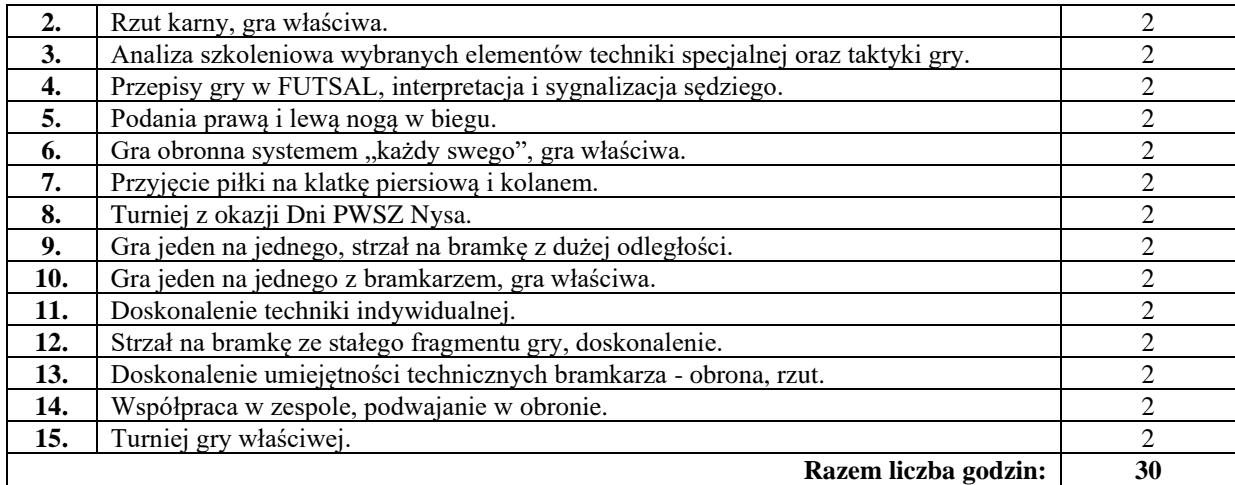

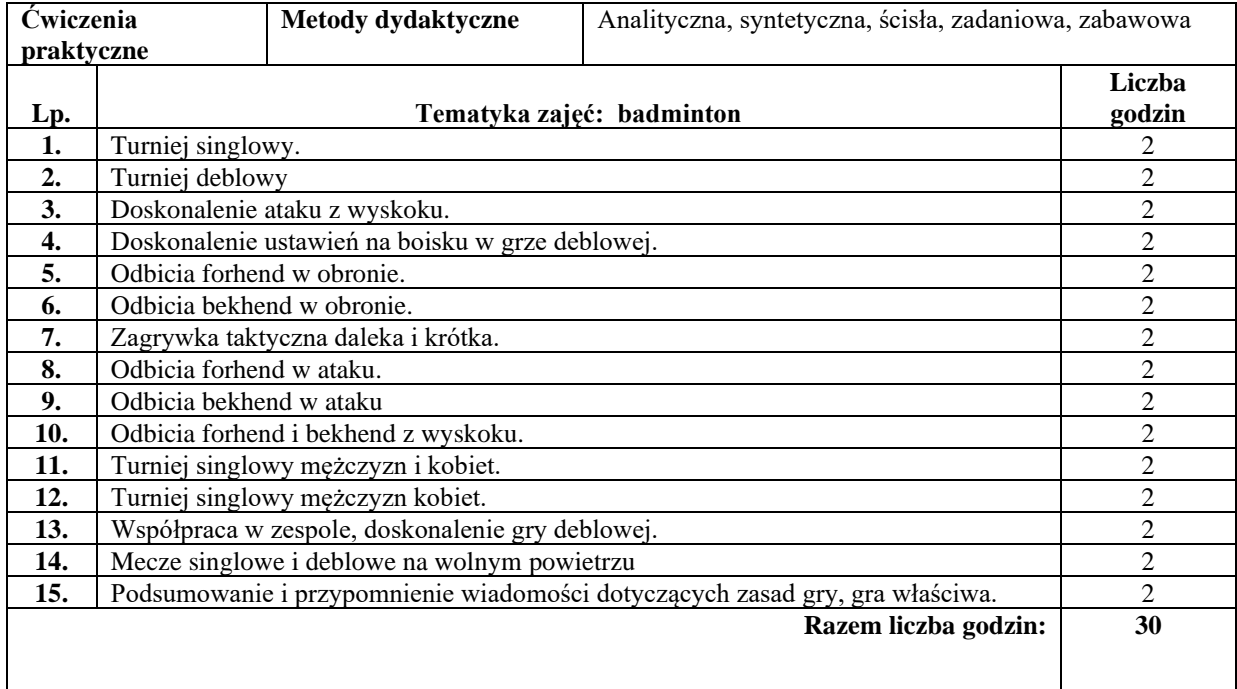

![](_page_15_Picture_391.jpeg)

#### **Literatura podstawowa:**

![](_page_16_Picture_50.jpeg)

![](_page_16_Picture_51.jpeg)

![](_page_17_Picture_300.jpeg)

![](_page_18_Picture_258.jpeg)

![](_page_18_Picture_259.jpeg)

#### **Literatura podstawowa:**

![](_page_18_Picture_260.jpeg)

![](_page_18_Picture_261.jpeg)

![](_page_19_Picture_314.jpeg)

![](_page_20_Picture_296.jpeg)

![](_page_20_Picture_297.jpeg)

![](_page_21_Picture_191.jpeg)

### **Literatura podstawowa:**

![](_page_21_Picture_192.jpeg)

![](_page_21_Picture_193.jpeg)

![](_page_22_Picture_444.jpeg)

![](_page_23_Picture_293.jpeg)

![](_page_23_Picture_294.jpeg)

#### **Literatura podstawowa:**

![](_page_23_Picture_295.jpeg)

![](_page_23_Picture_296.jpeg)

![](_page_24_Picture_355.jpeg)

![](_page_25_Picture_299.jpeg)

![](_page_25_Picture_300.jpeg)

![](_page_26_Picture_290.jpeg)

# **Literatura podstawowa:**

![](_page_26_Picture_291.jpeg)

![](_page_26_Picture_292.jpeg)

![](_page_27_Picture_376.jpeg)

![](_page_28_Picture_286.jpeg)

![](_page_28_Picture_287.jpeg)

### **Literatura podstawowa:**

![](_page_28_Picture_288.jpeg)

![](_page_29_Picture_55.jpeg)

![](_page_29_Picture_56.jpeg)

![](_page_30_Picture_245.jpeg)

![](_page_31_Picture_239.jpeg)

![](_page_32_Picture_171.jpeg)

#### **Literatura podstawowa:**

![](_page_32_Picture_172.jpeg)

![](_page_32_Picture_173.jpeg)

![](_page_33_Picture_242.jpeg)

![](_page_34_Picture_196.jpeg)

#### **Literatura podstawowa:**

![](_page_34_Picture_197.jpeg)

![](_page_34_Picture_198.jpeg)

![](_page_35_Picture_232.jpeg)

![](_page_36_Picture_195.jpeg)

### **Literatura podstawowa:**

![](_page_36_Picture_196.jpeg)

![](_page_36_Picture_197.jpeg)

![](_page_37_Picture_299.jpeg)

![](_page_38_Picture_241.jpeg)

#### **Literatura podstawowa:**

![](_page_38_Picture_242.jpeg)

![](_page_38_Picture_243.jpeg)

![](_page_39_Picture_305.jpeg)

![](_page_40_Picture_263.jpeg)

### **Literatura podstawowa:**

![](_page_40_Picture_264.jpeg)

![](_page_40_Picture_265.jpeg)

![](_page_41_Picture_268.jpeg)

![](_page_42_Picture_224.jpeg)

# **Literatura podstawowa:**

![](_page_42_Picture_225.jpeg)

![](_page_42_Picture_226.jpeg)

![](_page_43_Picture_268.jpeg)

![](_page_44_Picture_204.jpeg)

#### **Literatura podstawowa:**

![](_page_44_Picture_205.jpeg)

![](_page_44_Picture_206.jpeg)

![](_page_45_Picture_231.jpeg)

![](_page_46_Picture_202.jpeg)

### **Literatura podstawowa:**

![](_page_46_Picture_203.jpeg)

![](_page_46_Picture_204.jpeg)